## **leterrier-developpeurs - Task - Tâche #4389**

## **Spécialiser le code de récupération des données pour qu'il se limite à Windows**

16/06/2015 17:55 - Philippe Cadaugade

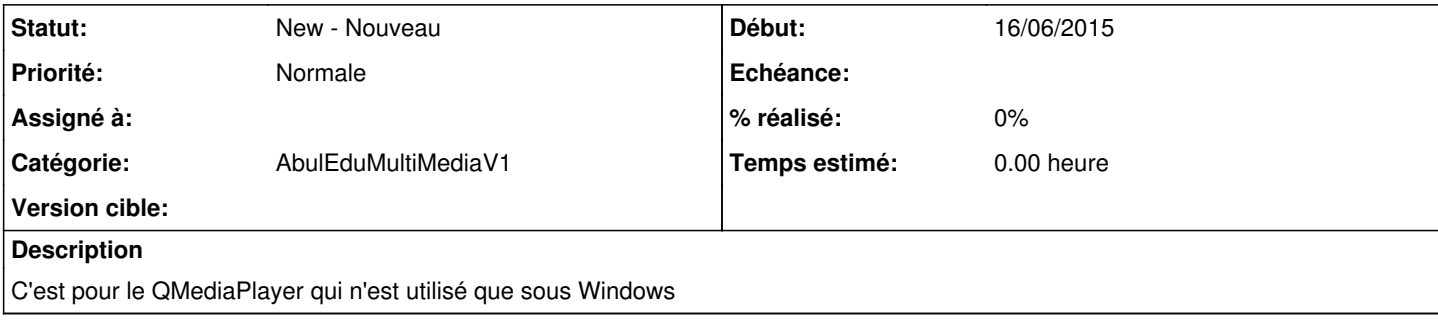